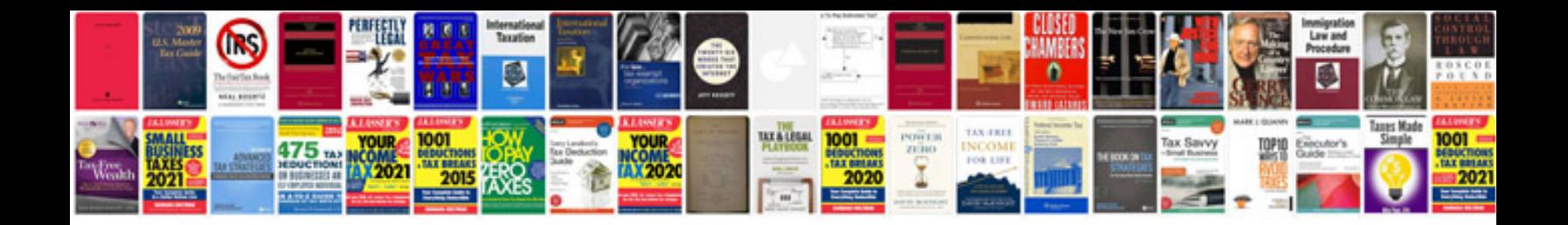

**Talbot express manual**

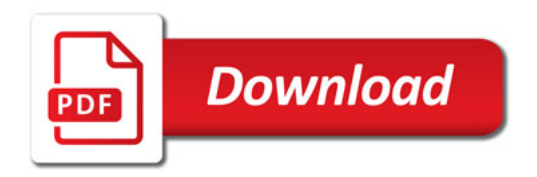

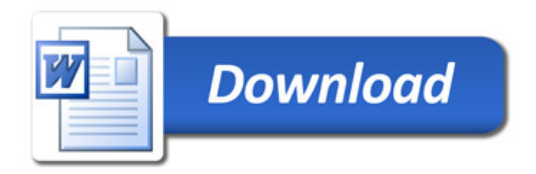